### **Fall 2010/2011 – Lecture Notes # 12 Microprocessors (0630371)**

# **Data-Related Operators and Directives**

# **Outline of the Lecture**

- **Operators.**
- **Directives.**
- **Programming Example.**
- **Programming Exercises.**

# **Operators**

Use these operators to get information about address and size characteristics of data. **Operators:** 

- $\triangleright$  **OFFSET** return the distance of variable from the start of segment.
- $\triangleright$  **PTR** allows for override of variable's default size.
- **FYPE** returns the size (in bytes) of an operand or each piece of an array.
- $\triangleright$  **LENGTHOF** returns number of elements in an array.
- **SIZEOF** returns number of bytes used by an array initializer (same as LENGTHOF \* TYPE)

#### **OFFSET Operator:**

 $\triangleright$  The **OFFSET** operator returns the number of bytes between the label and the beginning of its segment.

(**OFFSET = address** of a variable within its segment) ).

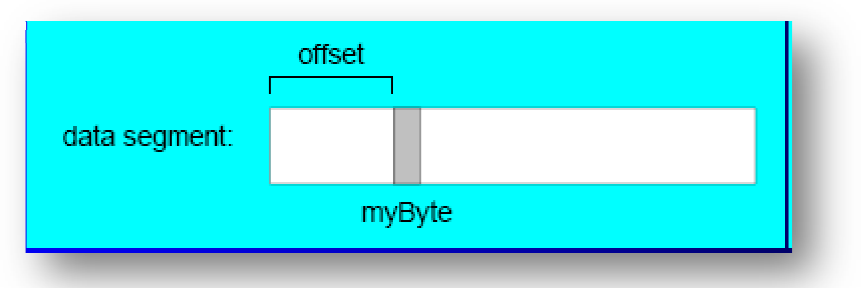

> In **FLAT** memory model, one address space is used for code and data.  $(OFFSET = linear address of a variable (32-bit number)).$ 

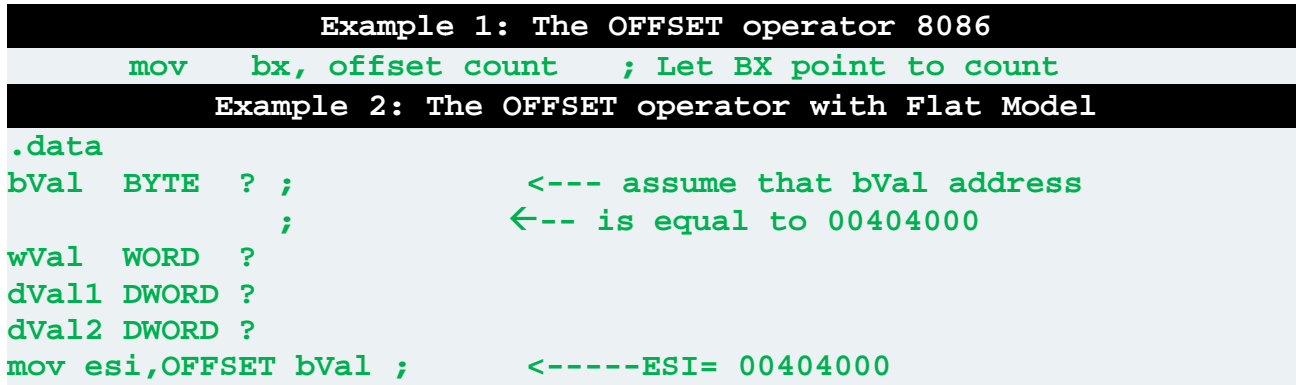

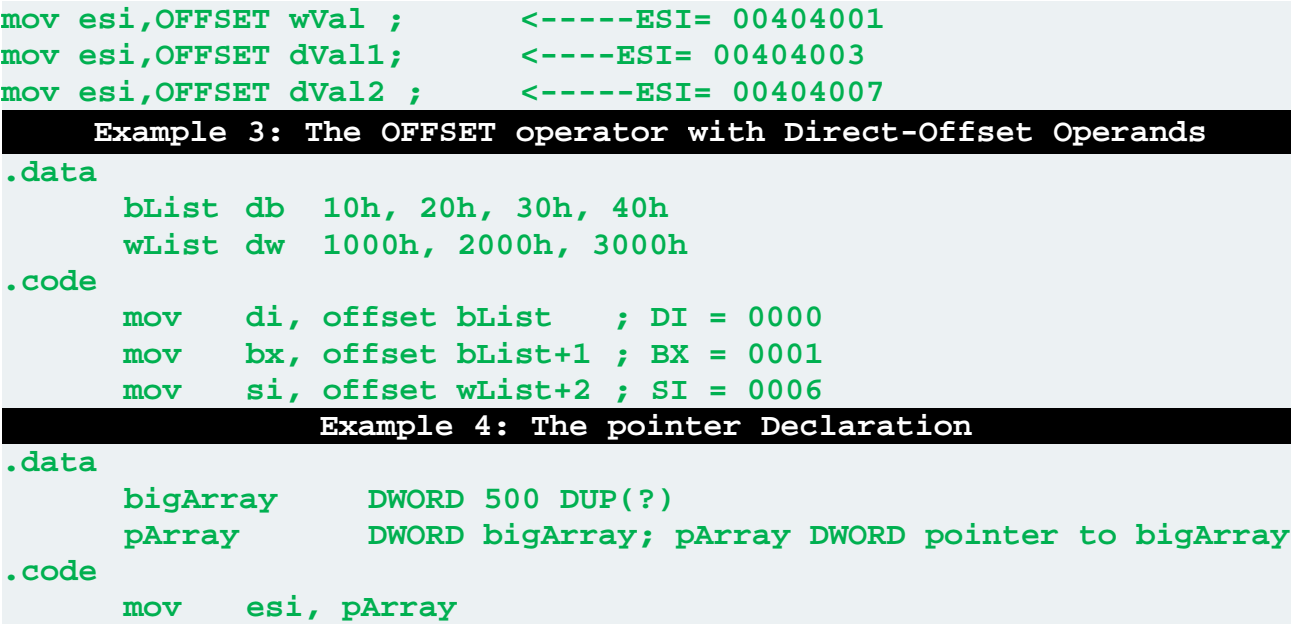

#### **PTR Operator:**

- $\triangleright$  Assembly instructions require operands to be the same size. However, it may be required at some point to operate on data in a size other than that originally declared. This can be done with the **PTR** operator (override a variable's default size).
- For example, the PTR operator can be used to access the high-order word of a DWORD-size variable. The syntax for the PTR operator is:

```
 type PTR expression
```
 Must be used in combo with a data type: BYTE, SBYTE, WORD, SWORD, DWORD, SDWORD, FWORD, QWORD, TBYTE.

**.data myDouble DWORD 12345678h**   $\triangleright$  Suppose want to move 5678 to AX?

o Can NOT do

```
mov ax,myDouble ; since mismatched sizes
```
Remember **little-endian** storage:

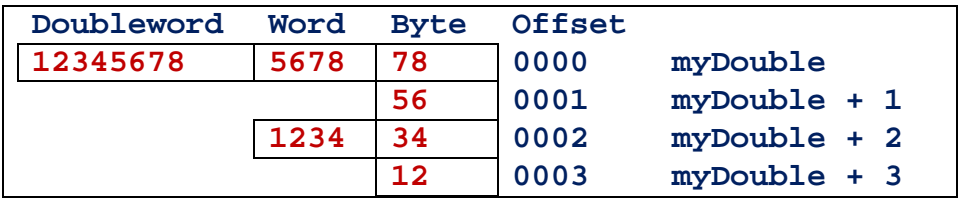

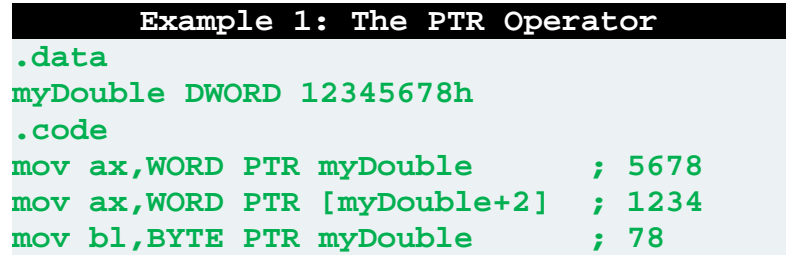

Can use it to move **smaller to larger too…**

```
Example 2: Small values into Larger Destination
.data
wordList WORD 5678h, 1234h 
.code 
mov eax, DWORD PTR wordList
```
# **TYPE Operator:**

- $\triangleright$  Returns the size, in bytes, of a single element of a variable.
- **Syntax**:

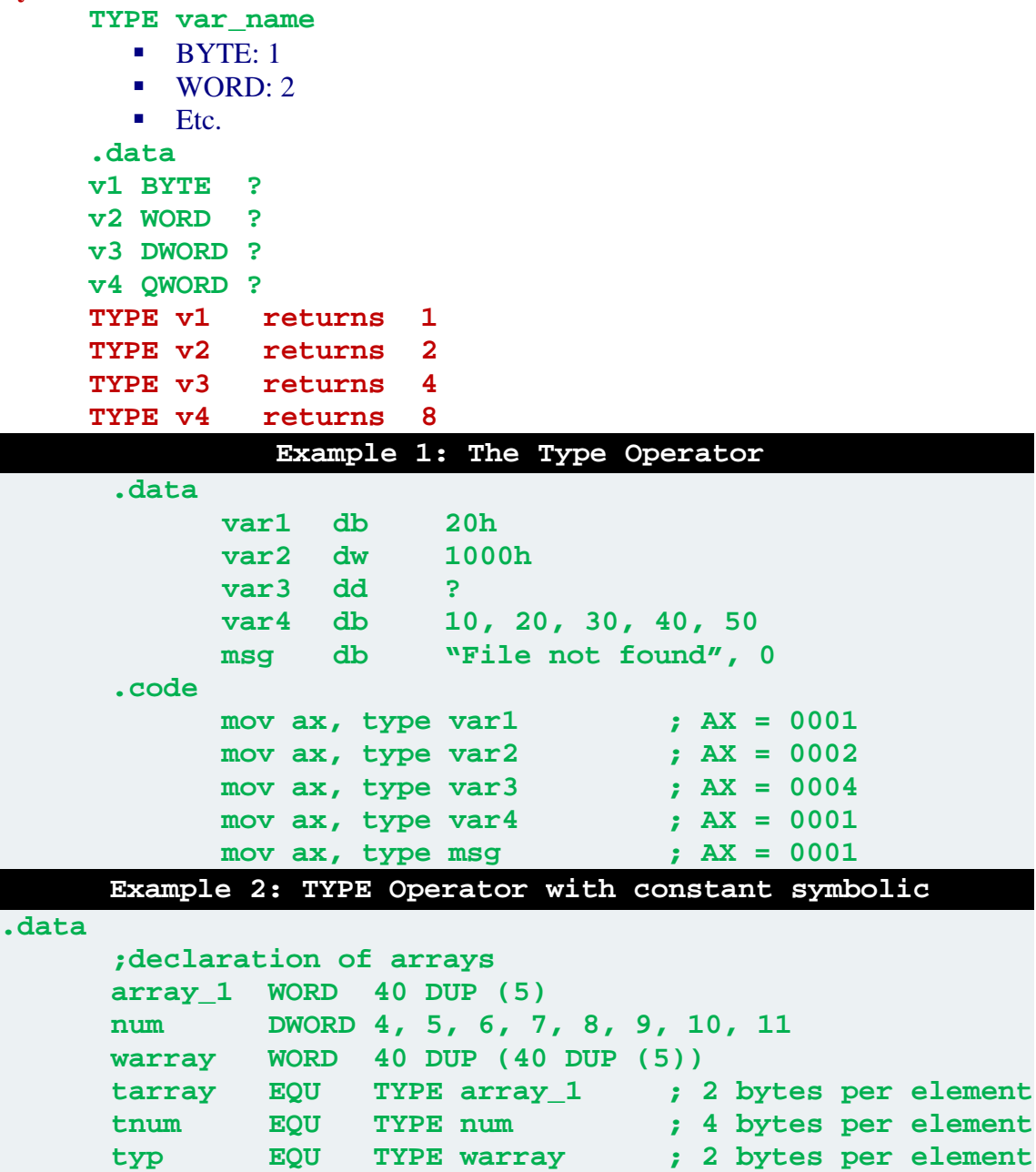

#### **LENGTHOF Operator:**

 $\triangleright$  Returns number of elements in an array, base on values appearing on same line as its label

```
.data 
         byte1 BYTE 10,20,30 
          array1 WORD 30 DUP(?),0,0 
          array2 WORD 5 DUP(3 DUP(?)) 
          array3 DWORD 1,2,3,4 
         digitStr BYTE "12345678",0 
         LENGTHOF byte1 returns 3 
         LENGTHOF array1 returns 30+2 
         LENGTHOF array2 returns 5*3 
         LENGTHOF array3 returns 4 
         LENGTHOF digitStr returns 9 
                     Example: LENGTHOF Operator
        .data
               ;declaration of arrays 
               array_1 WORD 40 DUP (5) 
               num DWORD 4, 5, 6, 7, 8, 9, 10, 11 
               warray WORD 40 DUP (40 DUP (5)) 
               larray EQU LENGTHOF array ; 40 elements 
               lnum EQU LENGTHOF num ; 8 elements 
               len EQU LENGTHOF warray ; 1600 elements
  \triangleright Be careful:
         myArray BYTE 10,20,30,40,50 
                  BYTE 60,70,80,90,100 
         LENGTHOF myArray is 5 
  \triangleright as opposed to
         myArray BYTE 10,20,30,40,50, 
                       60,70,80,90,100 
         LENGTHOF myArray is 10 
SIZEOF Operator:
  \triangleright The number of bytes taken up by a structure, Basically:
         LENGTHOF * TYPE 
                     Example 1: SIZEOF Operator
         .data
         intArray WORD 32 DUP(0) 
         .code 
         mov eax,SIZEOF intArray ; returns 64 = 32 * 2 
                     Example 2: SIZEOF Operator
         .data
                array_1 WORD 40 DUP (5) 
               num DWORD 4, 5, 6, 7, 8, 9, 10, 11
                warray WORD 40 DUP (40 DUP (5)) 
                sarray EQU SIZEOF array ; 80 bytes 
               snum EQU SIZEOF num
                siz EQU SIZEOF warray ; 3200 bytes
```
# **Directives**

# **Directives:**

**ALIGN** - aligns a variable on a byte, word, double word, or paragraph boundary.

**LABEL** - provides a way to redefine the same variable with different size attributes. **ALIGN Directives:**

# **Syntax**

### **ALIGN [bound]**

- **Bound = 1, 2, 4, or 16** for byte, word, double word or paragraph boundary.
- $\triangleright$  Control how data is stored in memory.
- $\triangleright$  The assembler can insert one or more empty bytes before the variable to fix the alignment.
- CPU processes data stored at even addresses quicker than odd addresses.

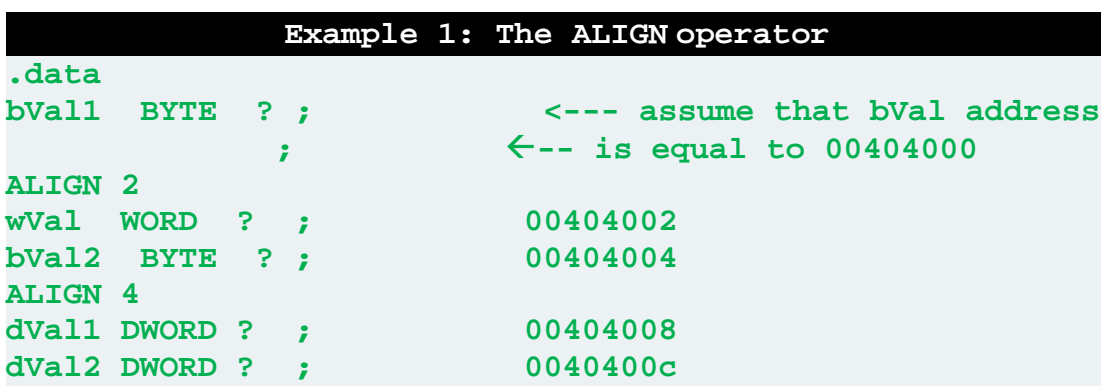

### **LABEL Directive**

- $\triangleright$  Give the size of a variable without allocating any storage.
- $\triangleright$  Provide an alternate size for a variable without using PTR...
- All standard size attributes can be used with label , such as BYTE, SBTE, WORD, DWORD, etc

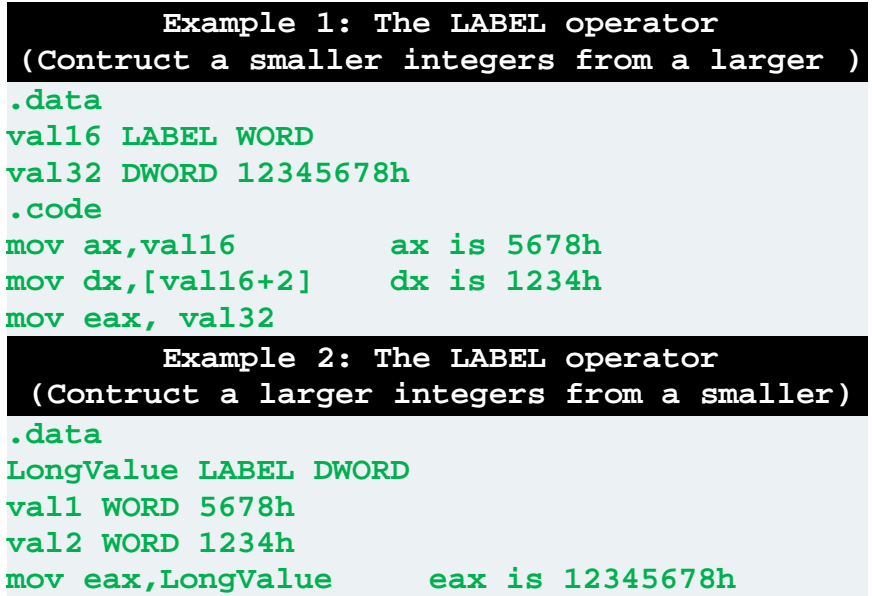

```
Programming Exercises 
Example 4: TYPE, LENGTHOF, SIZEOF, OFFSET, and PTR operators 
TITLE Operators (File: Operators.asm) 
; Demonstration of TYPE, LENGTHOF, SIZEOF, OFFSET, and PTR operators 
.686 
.MODEL flat, stdcall 
.STACK 
INCLUDE Irvine32.inc 
.data 
byte1 BYTE 10,20,30,40 
array1 WORD 30 DUP(?),0,0 
array2 WORD 5 DUP(3 DUP(?)) 
array3 DWORD 01234567h,2,3,4 
digitStr BYTE '12345678',0 
myArray BYTE 10h,20h,30h,40h,50h,60h,70h,80h,90h 
.code 
main PROC 
     ; Demonstrating TYPE operator 
     mov al, TYPE byte1 
     mov bl, TYPE array1 
     mov cl, TYPE array3 
     mov dl, TYPE digitStr 
     ; Demonstrating LENGTHOF operator 
     mov eax, LENGTHOF array1 
     mov ebx, LENGTHOF array2 
     mov ecx, LENGTHOF array3 
     mov edx, LENGTHOF digitStr 
     ; Demonstrating SIZEOF operator 
     mov eax, SIZEOF array1 
     mov ebx, SIZEOF array2 
     mov ecx, SIZEOF array3 
      mov edx, SIZEOF digitStr 
      ; Demonstrating OFFSET operator 
      mov eax, OFFSET byte1 
      mov ebx, OFFSET array1 
      mov ecx, OFFSET array2 
      mov edx, OFFSET array3 
      mov esi, OFFSET digitStr 
      mov edi, OFFSET myArray 
      ; Demonstrating PTR operator 
      mov al, BYTE PTR array3 
      mov bx, WORD PTR array3 
      mov cx, WORD PTR myArray 
      mov edx, DWORD PTR myArray 
      exit 
main ENDP 
END main
```
# **Programming Exercises**

```
Write down the value of each destination operand: 
     .data 
     varB BYTE 65h,31h,02h,05h 
     varW WORD 6543h,1202h 
     varD DWORD 12345678h 
     .code 
    mov ax,WORD PTR [varB+2] ; 
     mov bl,BYTE PTR varD ; 
     mov bl,BYTE PTR [varW+2] ; 
     mov ax,WORD PTR [varD+2] ; 
     mov eax,DWORD PTR varW ;
```